## gindex Formatting indexes with LAT<sub>E</sub>X

Version 0.1 (2019-10-01) Javier Bezos (http://www.texnia.com)

This package works in conjunction with a **g**eneric ist file, which provides a way to **g**enerate the format of index entries from within LAT<sub>EX</sub>. With standard classes, it works out of the box with some predefined values, which you can (and in fact should) redefine with \renewcommand.

Note it is version 0.1. Changes of the existing features are unlikely to happen (but who knows), but new features, on the other hand, will be added in the near future.

What it does is to generate blocks like this for each first-level entry:

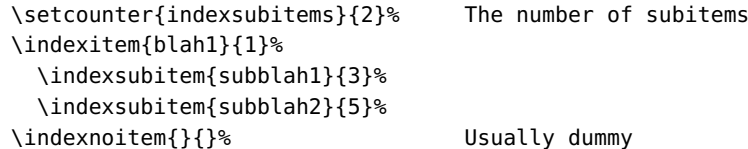

As you can see, when \indexitem is executed, you know the number of subitems, which is necessary for some styles.

The default values are:

```
\newcommand\indexitem[2]{\item #1\ifx\\#2\\\else, #2\fi}
\newcommand\indexsubitem[2]{\subitem #1\ifx\\#2\\\else, #2\fi}
\newcommand\indexsubsubitem[2]{\subsubitem #1\ifx\\#2\\\else, #2\fi}
```
For example, to replace the comma by a quad:

```
\renewcommand\indexitem[2]{\item #1\ifx\\#2\\\else\quad #2\fi}
```
It is guaranteed that these command can take up to 5 arguments. If you define \indexitem with all of them, the parameters in the previous example will be:

- 1. blah1
- 2. 1
- 3. \indexsubitem
- 4. subblah1
- 5. 3

This explains the line \indexnoitem{}{} above, which by default does nothing. By inspecting the third parameter you decide how to format the current parameter (of course, in most cases you must emit it again at the end of your definition of \indexitem).

Subsubitems are allowed, but not counted. Only subitems are counted.

There is a tool to define the most usual entry format, which is used in the following way:

```
\renewcommand\indexitem[2]{%
```
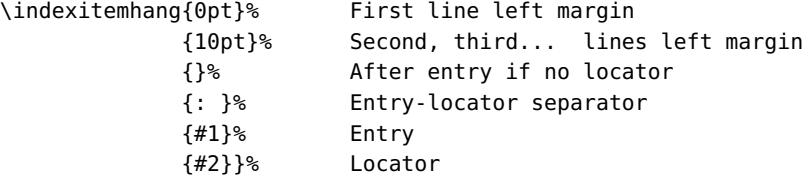

Other macros are:

- \indexpreamble, executed just after \begin{theindex} (\relax by default).
- \indexpostamble, executed before \end{theindex} (\relax by default).
- \indexskip, which is \indexspace by default, with similar purpose.
- \indexheading, is defined as follows:

```
\newcommand\indexheading[1]{%
  {\bfseries\hfil
  \MakeUppercase{#1}%
  \hfil}%
  \nopagebreak}
```
• \indexrangesep, which by default is -.

Remember to set the style to gindex when running makeindex:

```
makeindex -s gindex yourfile
```
Note also there is no need to run makeindex to fine tune the format.

## **1 Internals**

The ind files is generated by gindex.ist with generic macros like:

```
\addindexitem{bla1}{1}
  \addindexsubitem{subbla1}{3}
  \addindexsubitem{subbla2}{5}
```
What gindex does is to convert them to the above format. Some parameters should be cuntomized in the ist file, however. These are:

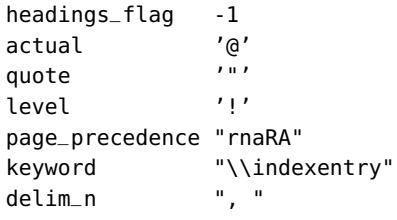

As to headings\_flag, the recommended way to deal with case is with \indexheading.